# **Advanced Objective-C and Garbage Collection Techniques**

**Greg Parker** Runtime Wrangler

## **What You'll Learn**

- The two faces of Objective-C
- Language and Runtime techniques
- Block esoterica
- Optimizing garbage-collected memory

# **The Two Faces of Objective-C**

## **One Language, Two Runtimes**

- The Modern runtime
- The Legacy runtime

## **Platforms and Architectures**

32-bit Mac OS iPhone OS Simulator

**Legacy Modern** 

64-bit Mac OS iPhone OS devices

## **Platforms and Architectures**

32-bit Mac OS

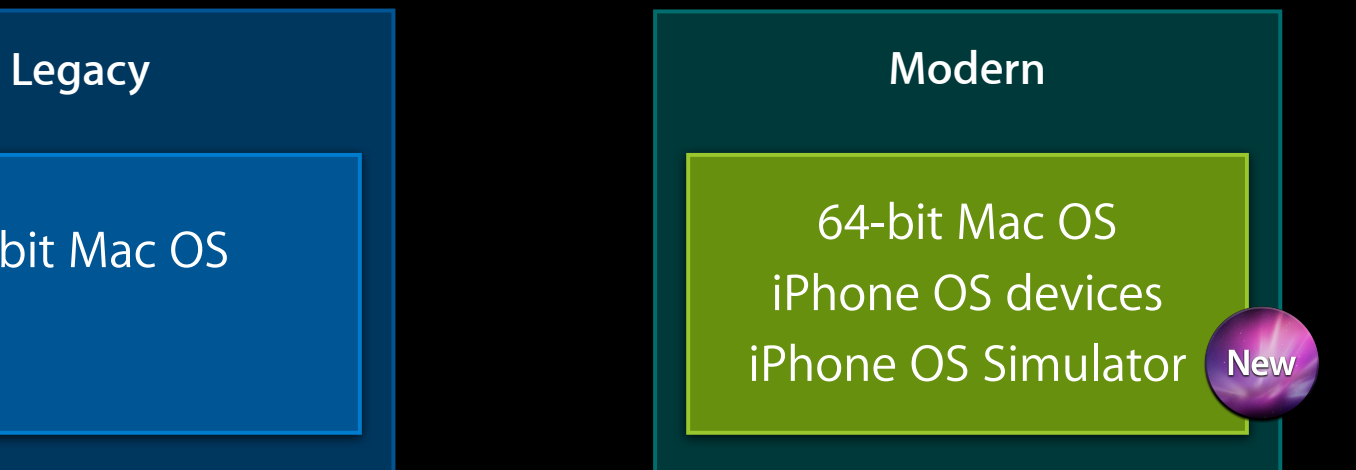

#### **Why Do You Care?**

• Mac OS: 32-bit apps use legacy runtime

■ Must be 64-bit only for some features

• iPhone OS: Simulator previously used legacy runtime

■ May now use new features everywhere

# **Language and Runtime Techniques**

## **Advanced Techniques**

- Writing code
- Not writing code
- Not executing code

## **Advanced Techniques**

- Writing code
	- Class extensions
- Not writing code
	- @synthesized properties
- Not executing code
	- Weak-linked classes

#### **What Is a Class Extension?**

- An additional @interface
- Same @implementation
- Different header file

@interface MyClass () -(id)myInternalMethod; @property id myInternalProperty; @end

## **Hiding Methods in a Class Extension**

PetShopView.h

```
@interface PetShopView : NSView
{
@property (readwrite) int puppyFood;
-(void) feedSnakeWith:(id)food;
@end
   @private
     NSArray *kittens;
     NSArray *puppies;
}
```
PetShopView \*shop;  $\sqrt{\text{shop.pupp}$ Food = 0; [shop feedSnakeWith:shop.kittens];

## **Hiding Methods in a Class Extension**

@end PetShopView.h @interface PetShopView : NSView { @property (readonly) int puppyFood; PetShopView-Private.h @interface PetShopView () -(void) feedSnakeWith:(id)food; @end @private NSArray \*kittens; NSArray \*puppies; } @property (readwrite) int puppyFood;

## **Hiding Methods in a Class Extension**

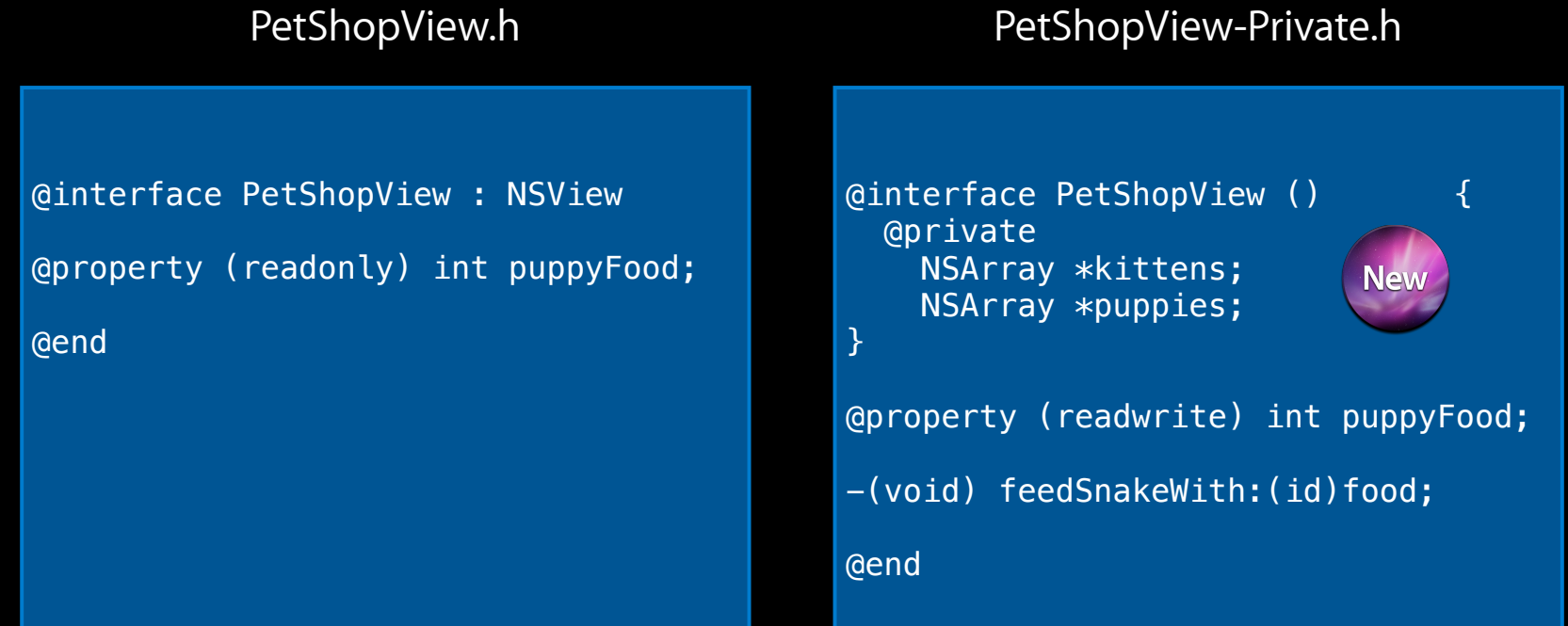

## **Ivars in Class Extensions**

- @private by default
- Modern runtime only
- LLVM Compiler only
	- Preview: Other C Flags = -Xclang -fobjc-nonfragile-abi2

## **@synthesize**

#### PetShopView.h

#### PetShopView.m

@interface PetShopView : NSView

@property (readwrite) int puppyFood; { @private int puppyFood; }

@end

@implementation PetShopView

@synthesize puppyFood;

```
-(id) init {
     self = [super init];
     self->puppyFood = 10;
     return self;
}
```
@end

## **@synthesize by Default**

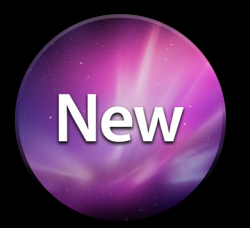

- Modern runtime only
- LLVM Compiler only
	- Preview: Other C Flags = -Xclang -fobjc-nonfragile-abi2

#### **Alternatives to @synthesize**

- Write accessor methods by hand
- @dynamic with message forwarding
- @dynamic with dynamic method resolution
- @dynamic with NSManagedObject

## **Weak Linking**

 $\int$  if (NSDrawNinePartImage != NULL) { NSDrawNinePartImage(...); } else { // draw something else }

## **Weak Linking with NSClassFromString**

```
Class popoverClass = NSClassFromString(@"UIPopoverController");
if (popoverClass) {
    UIPopoverController *obj = [[popoverClass alloc] init];
} else {
     // do something else
}
```

```
@interface MyController : UIPopoverController
// crashes
@end
```

```
MyController *obj = [[MyController alloc] init];
// sorry
```
## **Weak Linking Simplified**

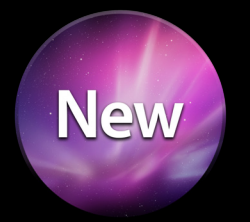

```
if ([UIPopoverController class]) {
     UIPopoverController *obj = [[UIPopoverController alloc] init];
} else {
     // do something else
}
```

```
@interface MyController : UIPopoverController
// OK
@end
MyController *obj = [[MyController alloc] init];
if (obj) {
    1/10K}
```
## **Weak Linking of Objective-C Classes**

- Simplify deployment to multiple OS versions
- Implementation forthcoming
- Compiler support
	- GCC and LLVM compilers in Xcode 4
- Runtime support
	- iPhone OS 3.1 and later
	- Not yet on Mac OS
- SDK support
	- Not yet on iPhone OS
	- Not yet on Mac OS

# **Block Esoterica**

## **Block Esoterica**

- Block memory in action
- Copying blocks
- \_block storage variables

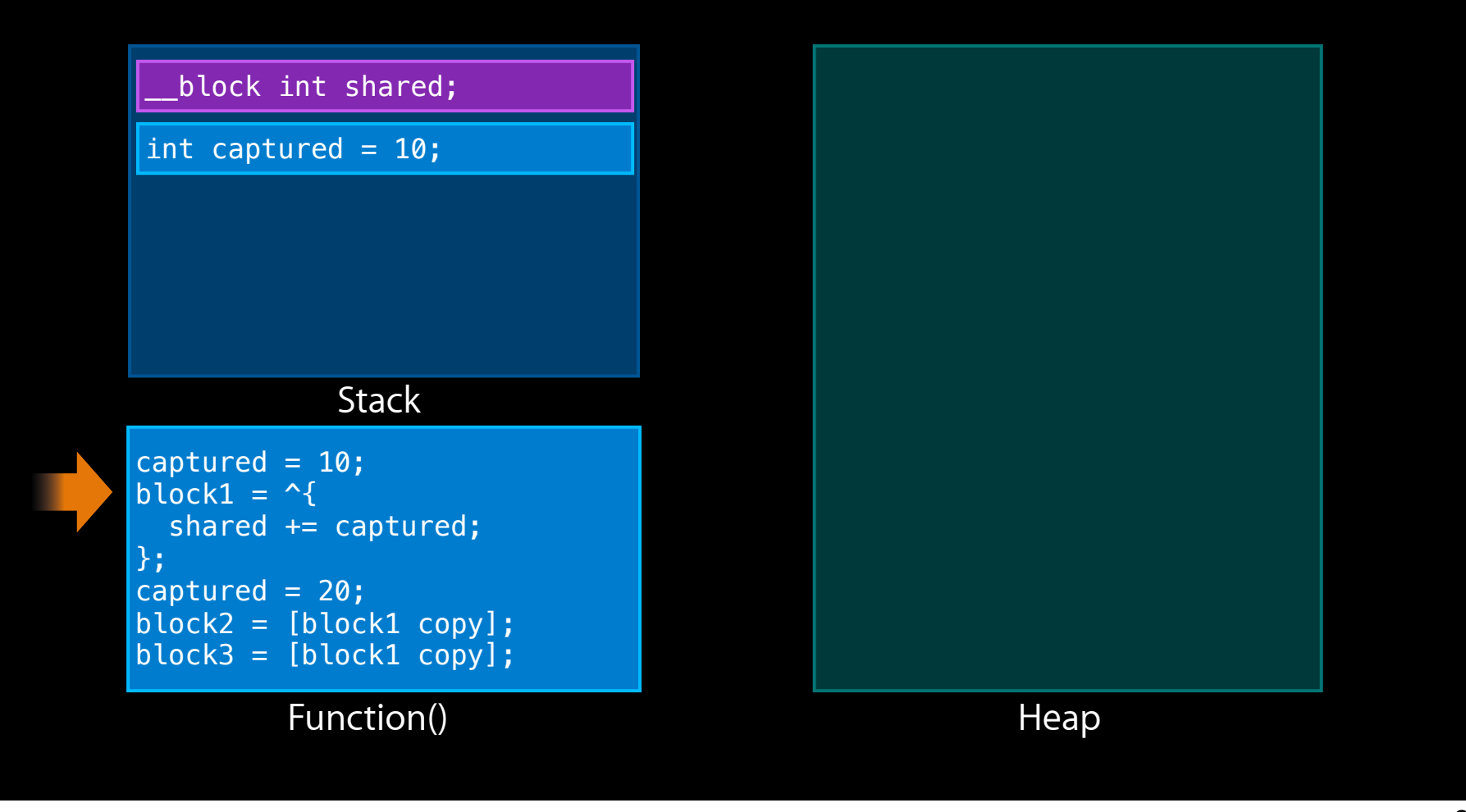

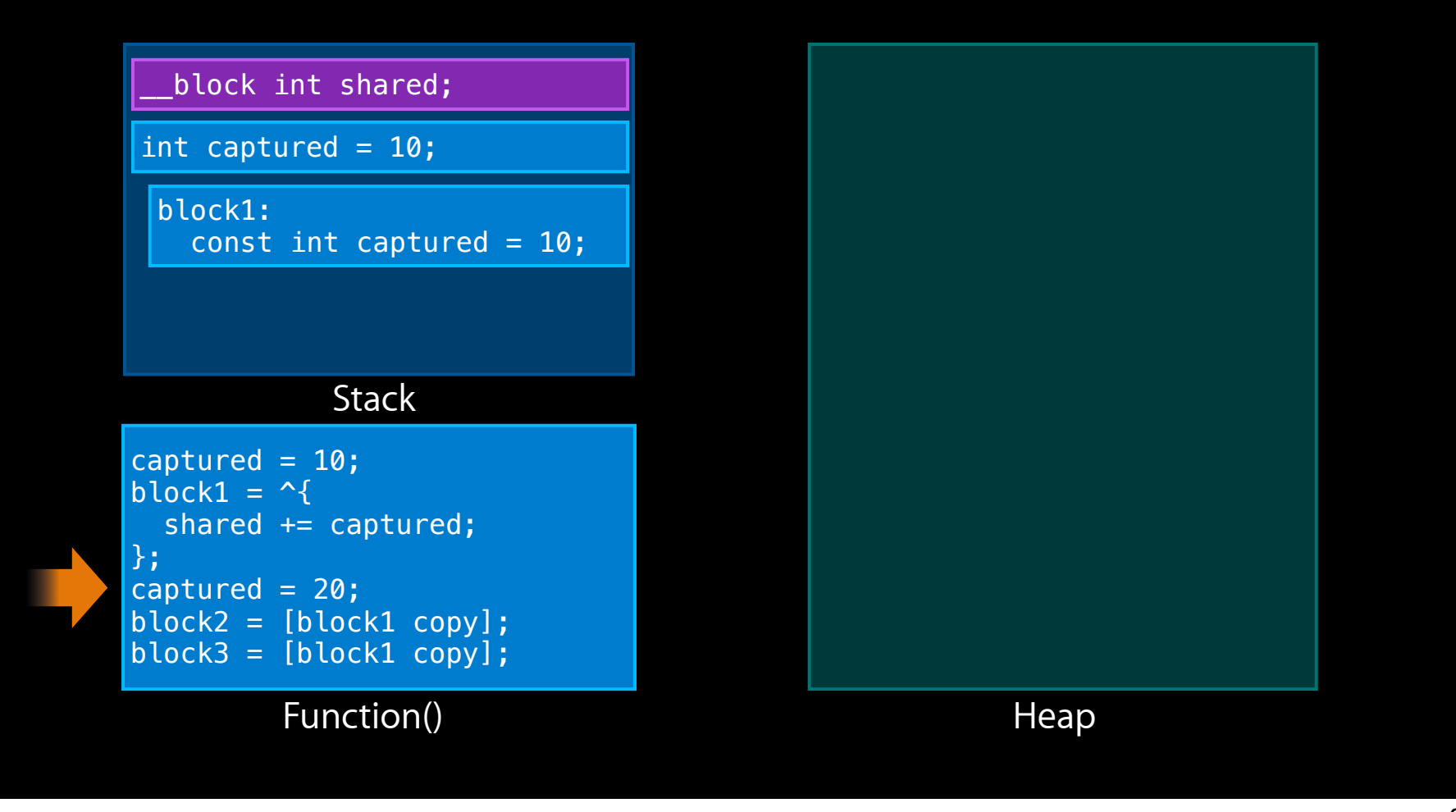

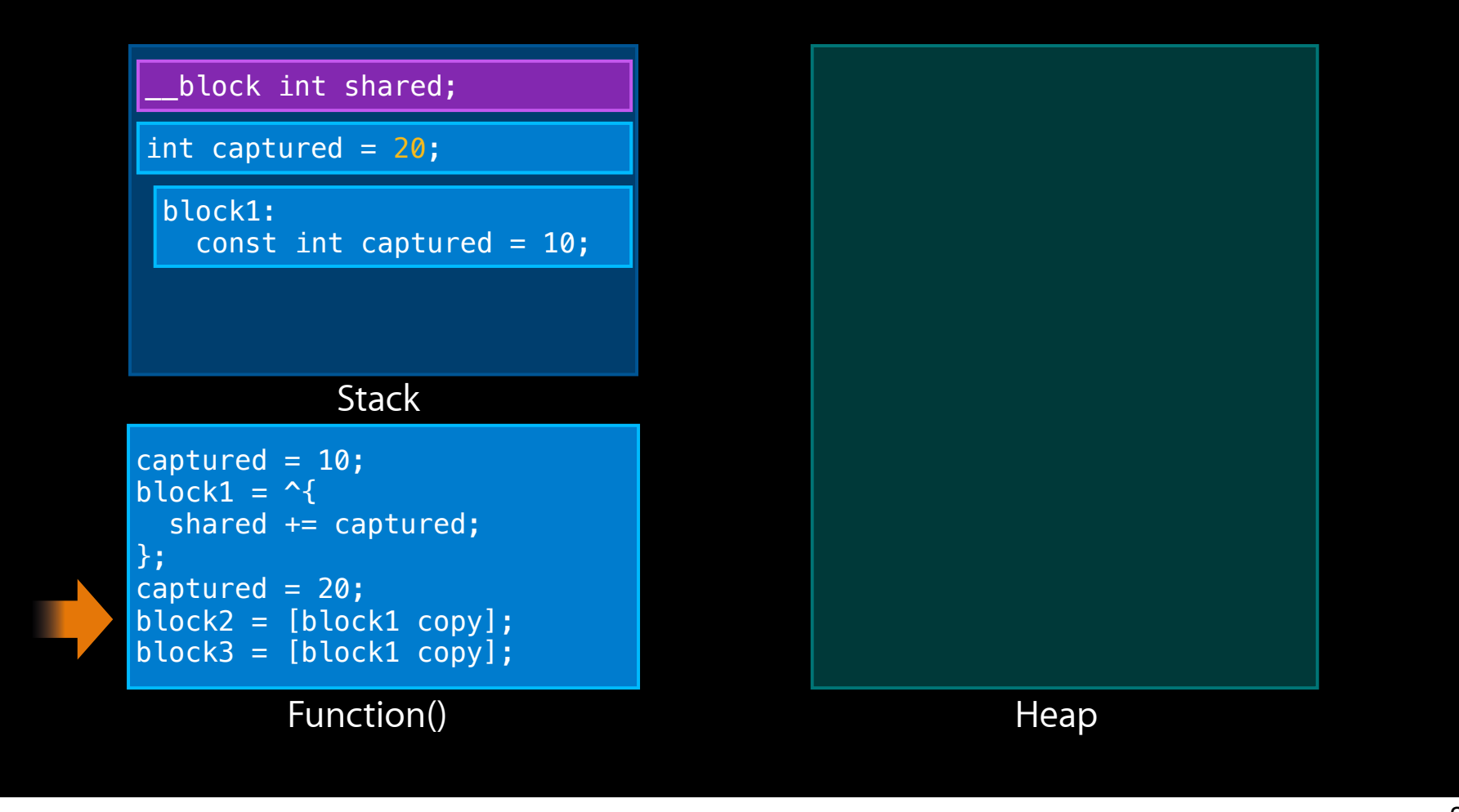

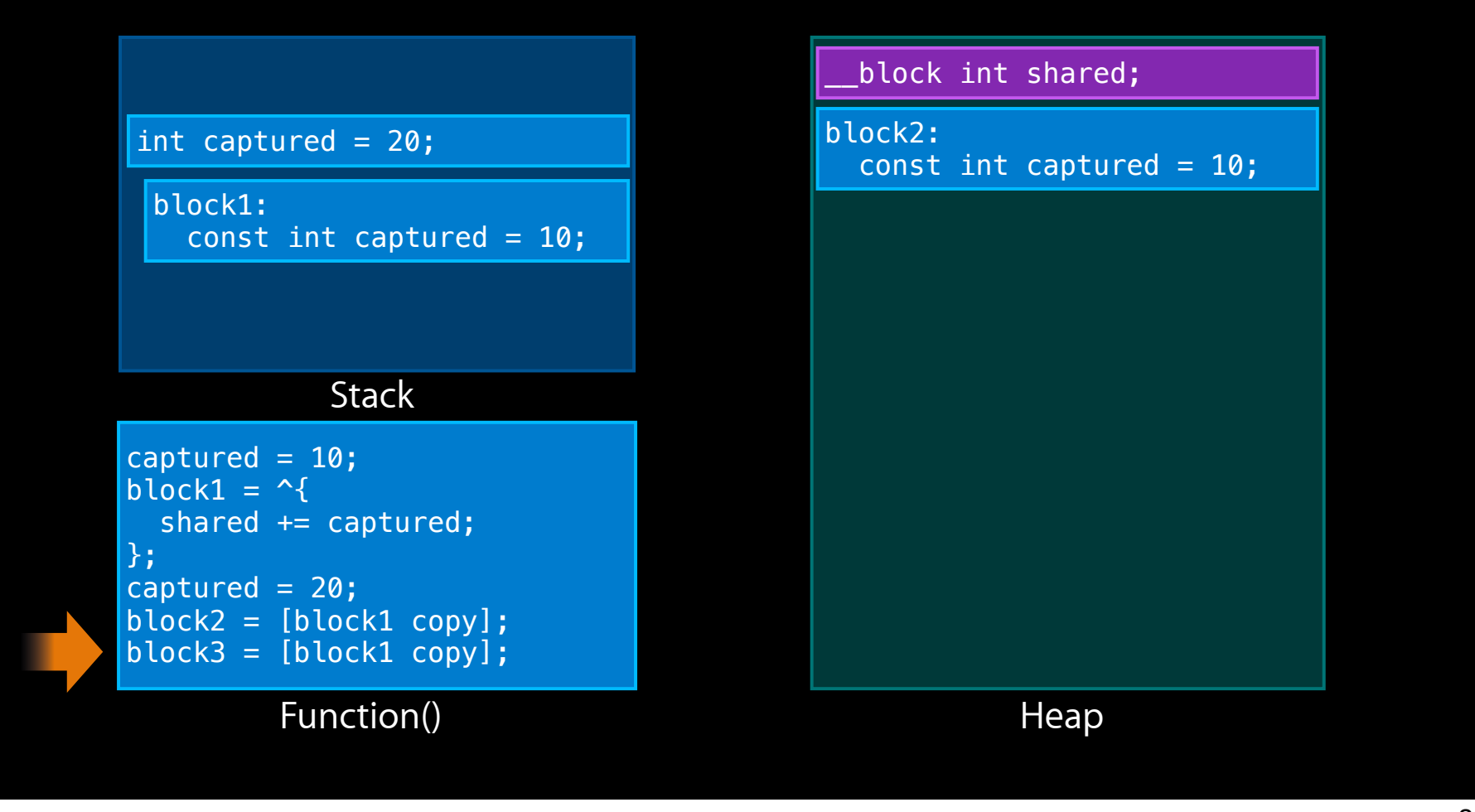

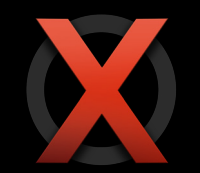

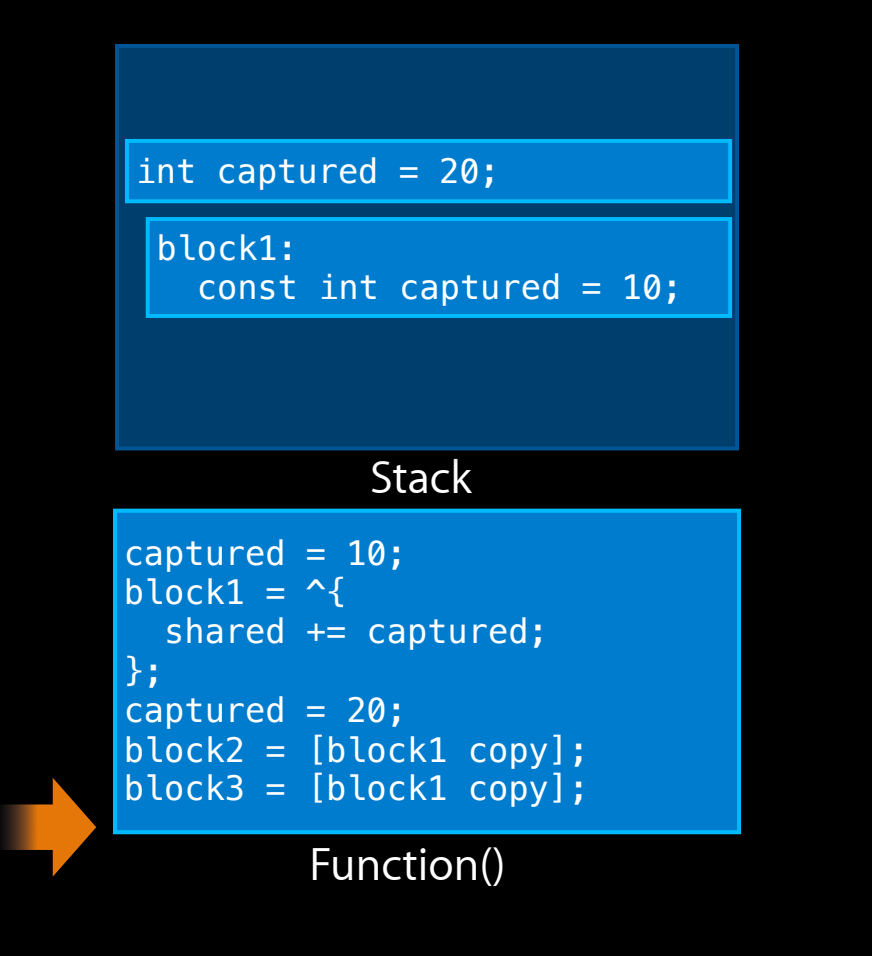

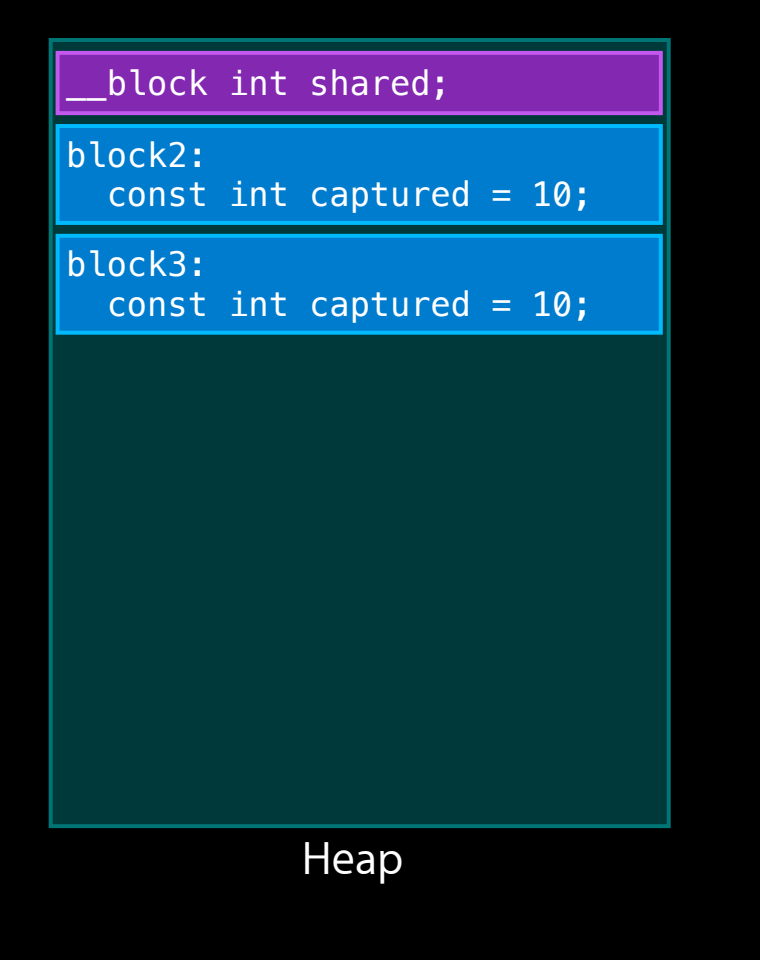

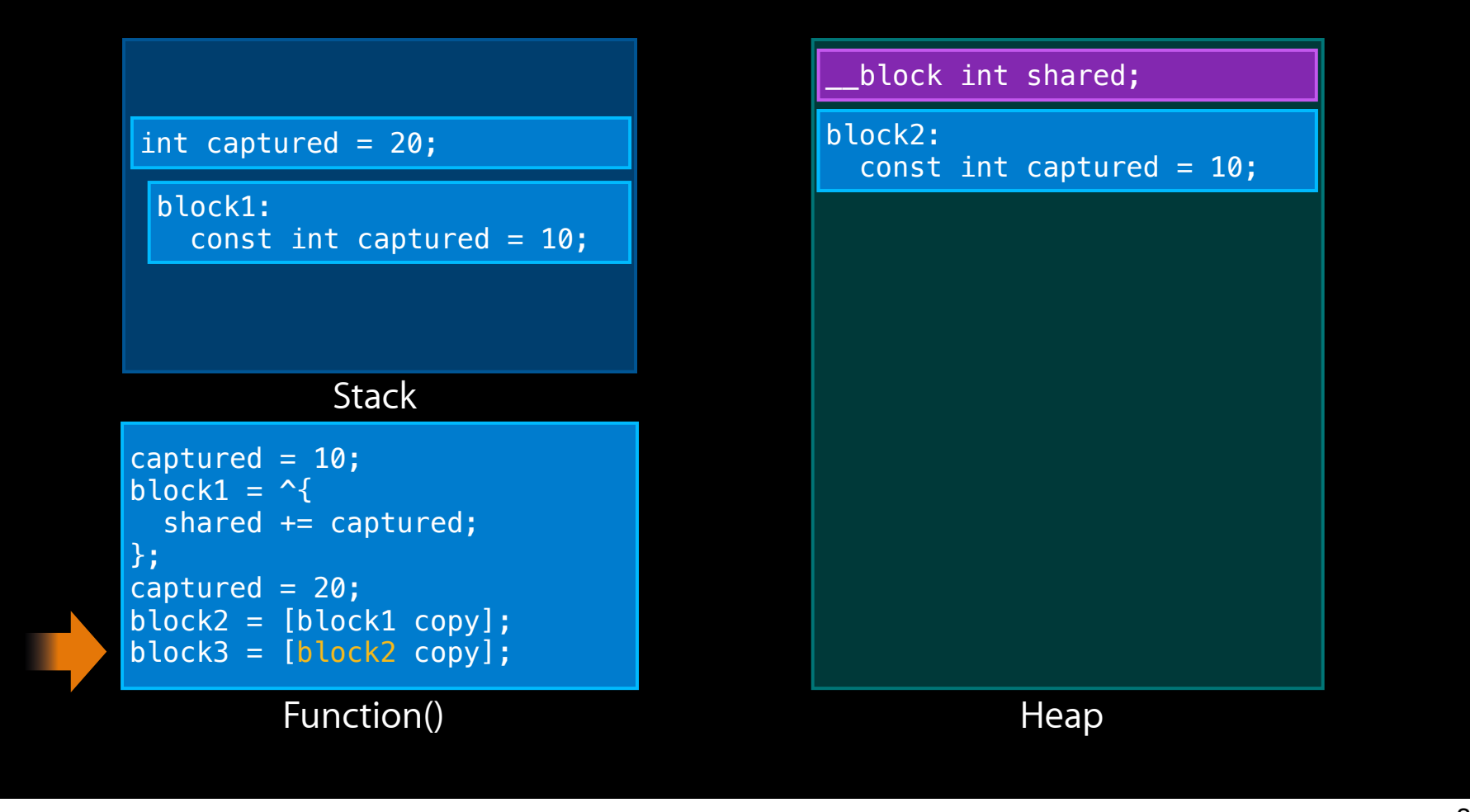

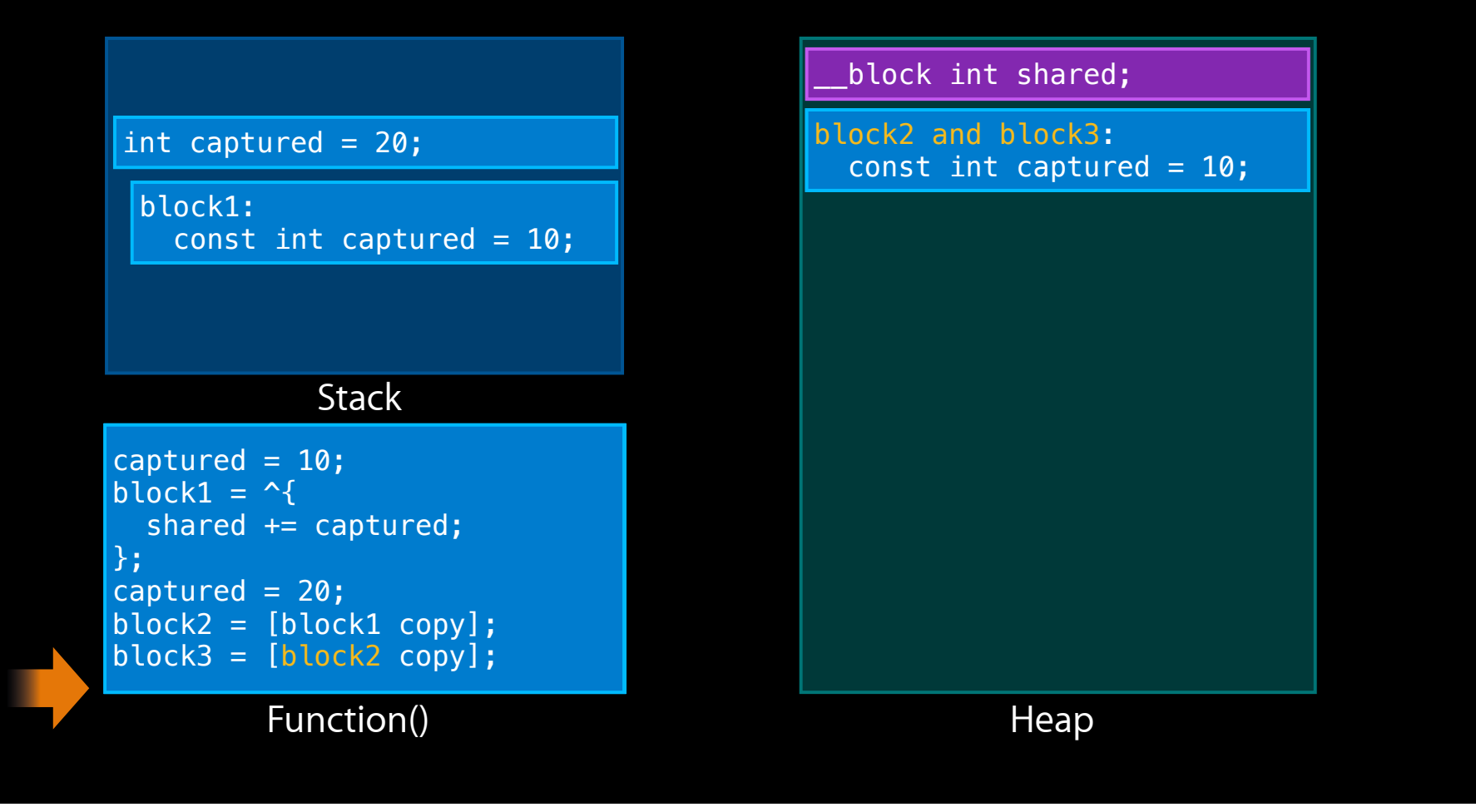

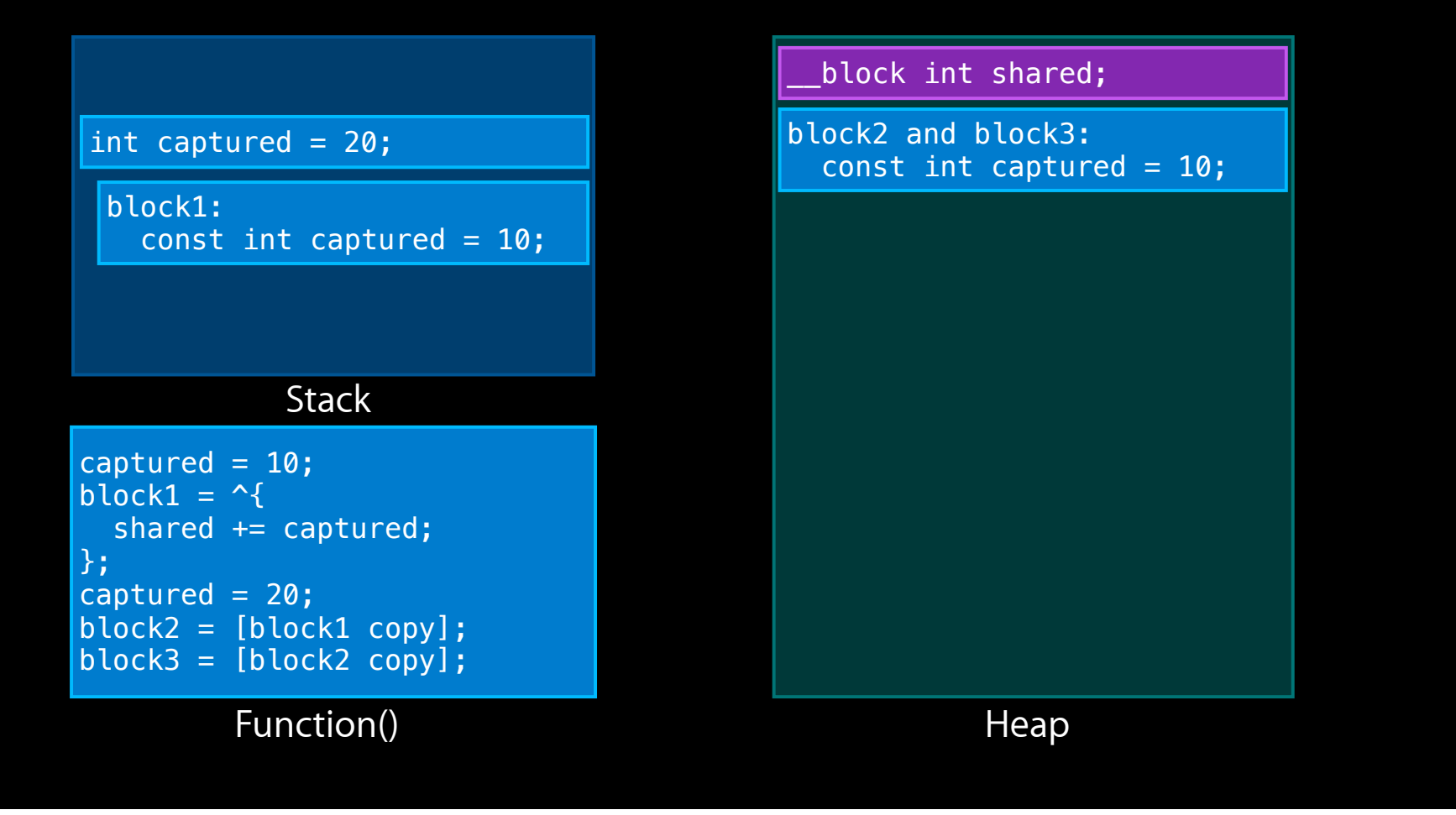

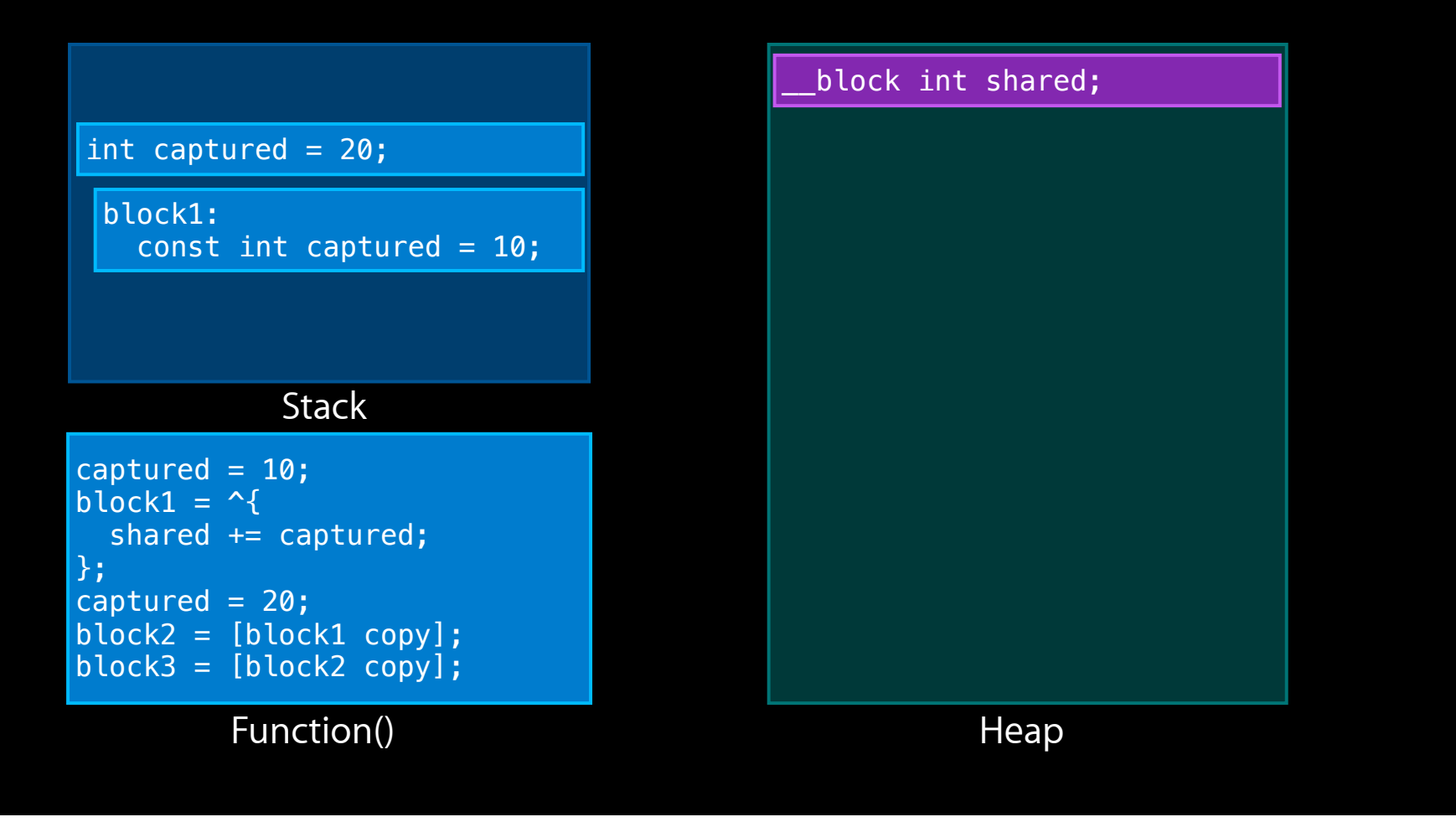

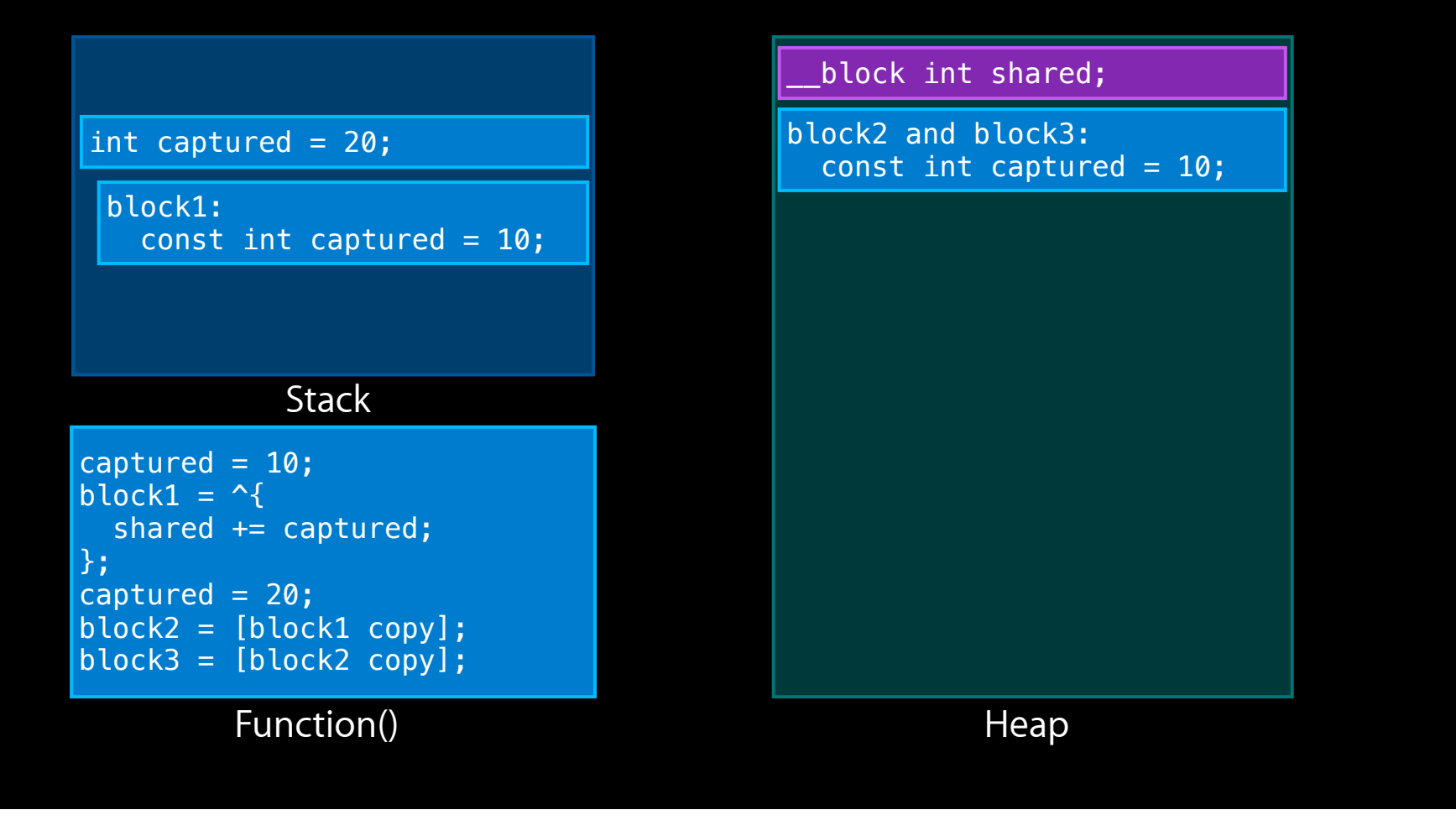

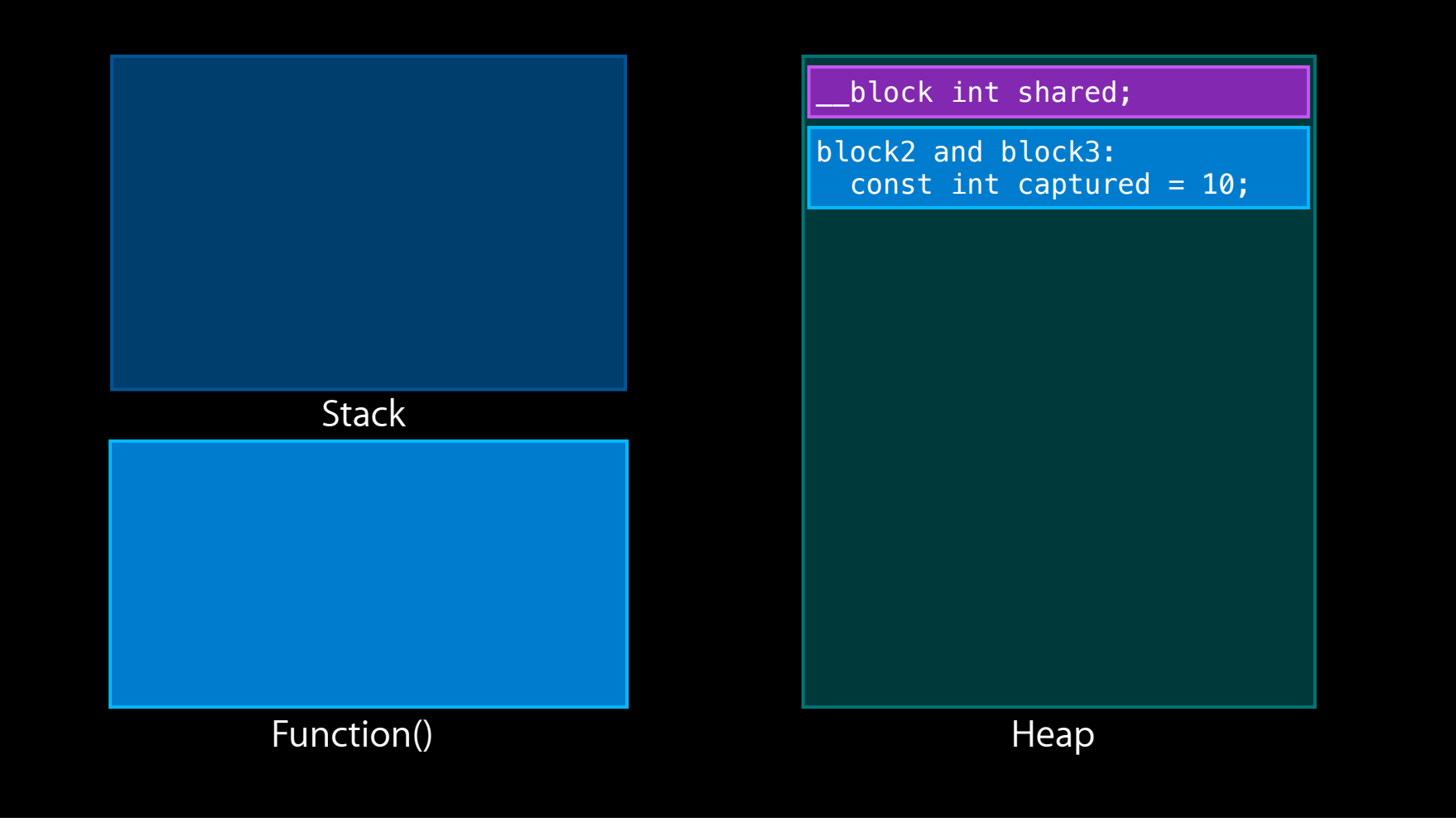

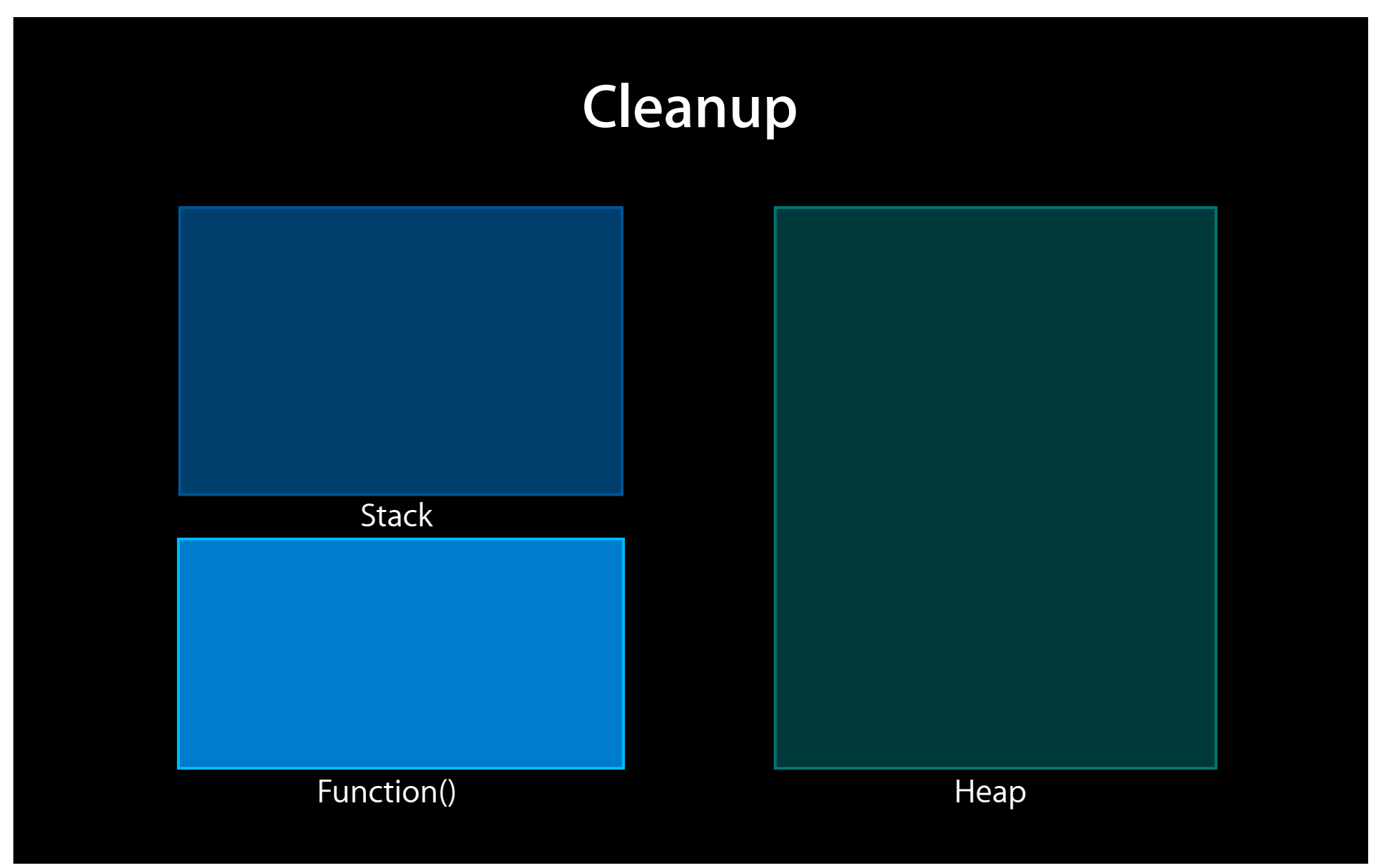

## **Block Copies**

- Outlive the creating function
- Runnable on another thread
	- GC: must copy even if you run it synchronously!

## **How to Copy**

- [myBlock copy] and [myBlock release]
- Block\_copy(myBlock) and Block\_release(myBlock)
- Prefer the methods, not the functions

## **\_\_block Basics**

- \_block is a storage class
- \_\_ block variables are mutable
- \_\_ block variables are shared

## **\_\_block Basics**

- \_block variable values are not retained
- \_ block variables may be copied
- \_\_block arrays are not allowed

## **\_\_block Uses**

- Send values between different calls to the same block
- Send values to the block's caller
- Beware of thread synchronization

# **Optimizing Garbage Collected Memory**

## **Memory You Don't Want**

- Leak: an allocation that is no longer referenced
- Abandoned: an allocation that is referenced, but no longer used

## **Leak Detection**

- Finds Leaked memory
- Does not find Abandoned memory

## **Garbage Collection**

- Automatically deallocates Leaked memory
- Does not deallocate Abandoned memory

#### **Abandoned Memory Examples**

- Write-only cache
- Add-only container
- Pointer to current document
- Un-drained autorelease pool

# **Demo**

## **Fixing Abandoned Memory**

- Limit cache sizes
- Add explicit invalidation protocols
- Use \_\_weak pointers
- Add well-placed autorelease pools

## **Optimizing Memory**

• Use leak detectors to find leaked memory

- GC: works with unmanaged and collector-disabled memory
- Use Heapshot to find abandoned memory

■ GC: set AUTO\_USE\_TLC = NO

#### **Summary**

- Runtime count reduced on iPhone OS
- Old language features given new twists
- Block objects demystified
- GC memory optimized

## **More Information**

#### **Michael Jurewitz**

Developer Tools Evangelist jurewitz@apple.com

#### **Documentation**

The Objective-C Programming Language Objective-C Runtime Programming Guide http://developer.apple.com/

#### **Apple Developer Forums**

http://devforums.apple.com

## **Related Sessions**

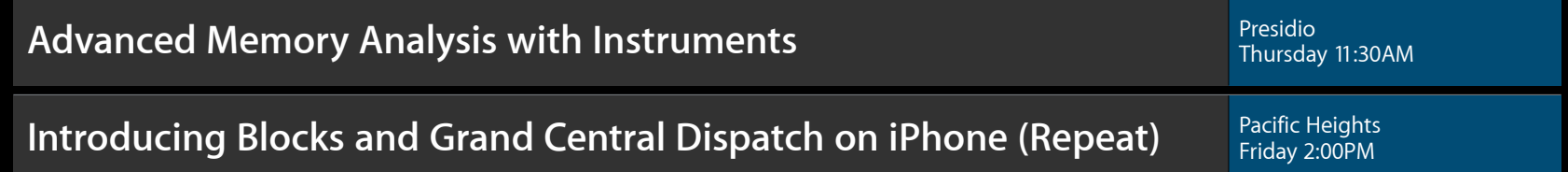

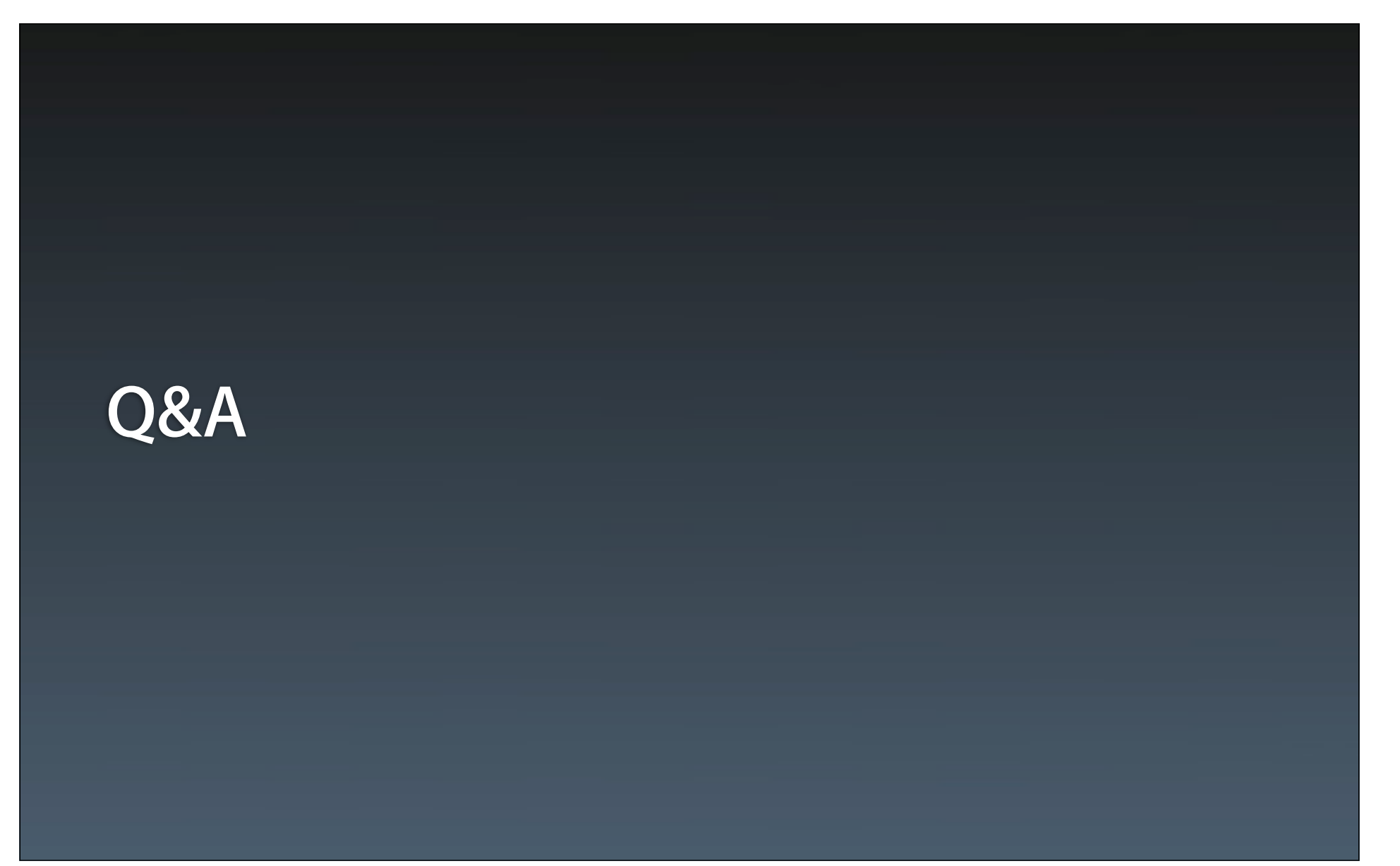

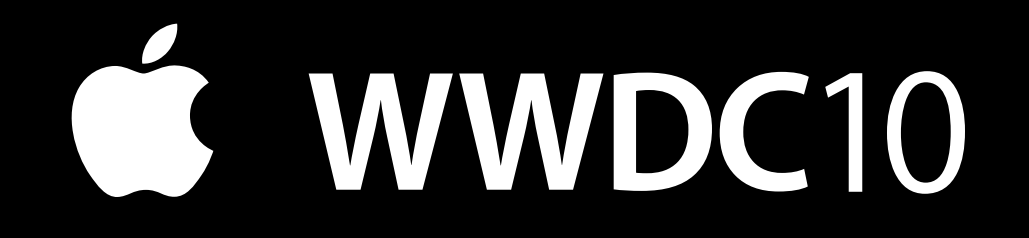

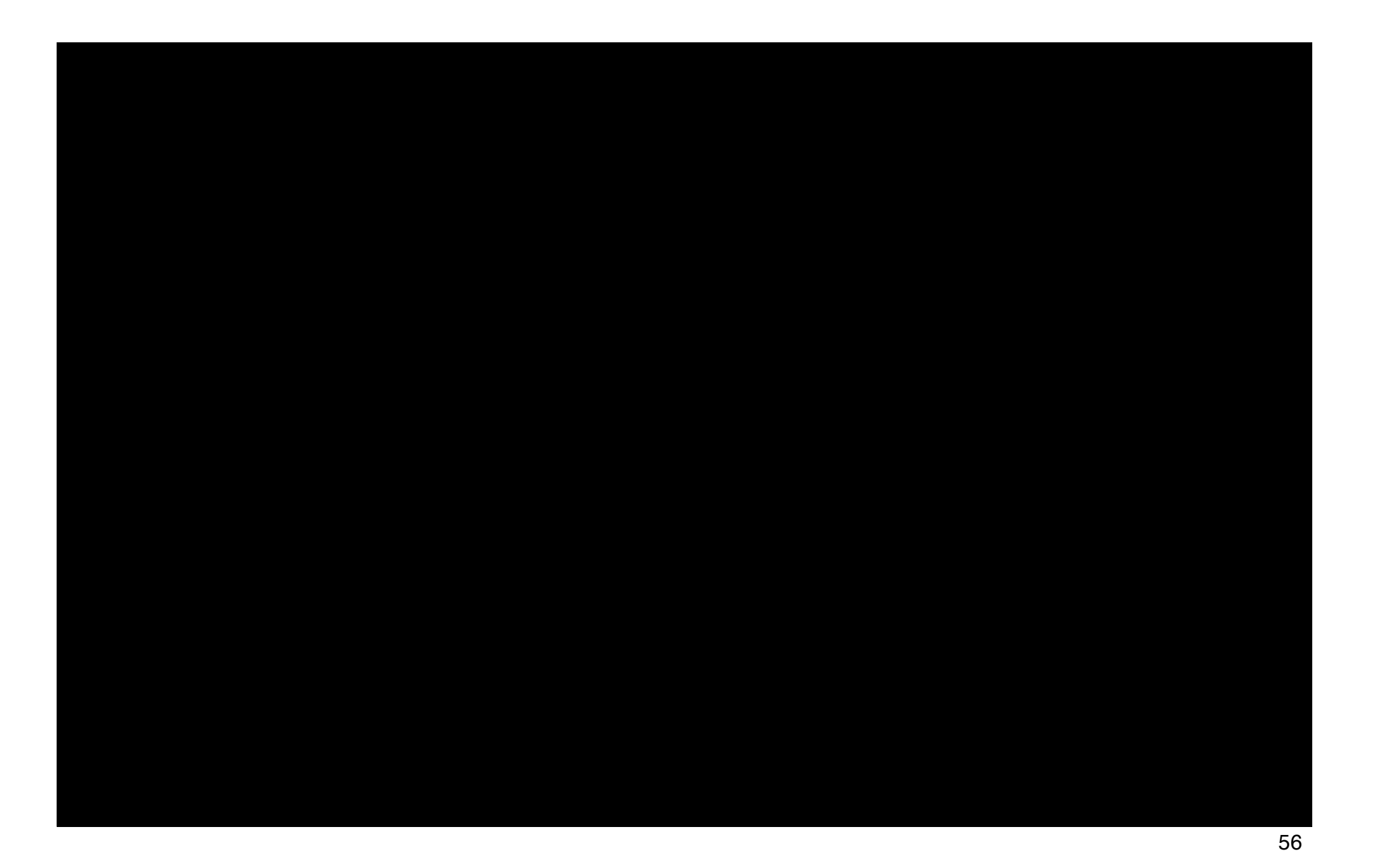